Photoshop 2022 (Version 23.1) serial number and product key crack With Product Key

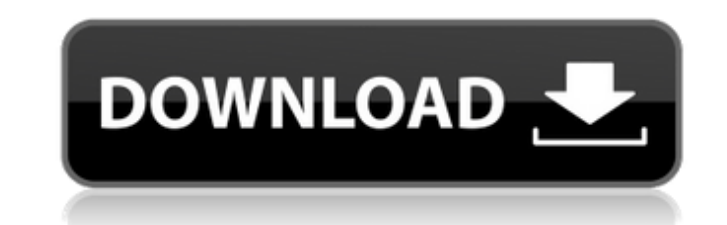

### **Photoshop 2022 (Version 23.1) Crack + Free PC/Windows**

There are many ways to use Photoshop, but they all fall under one of two categories: • An \_editing workflow\_ is based on in-depth knowledge of the program, and it involves creating a document or image and then using the tools to alter its appearance. • A \_creative workflow\_ does not require in-depth knowledge of the program and instead relies on a few key adjustments to the overall look and feel of an image. The following sections provide an overview of how Photoshop works and help you set your workflow based on the tasks you want to perform. Digging into layers Adobe's Photoshop uses layers to hold a file's data. Layers have a layer mask the transparency control of the image — that filters the transparency of the layers below it. Photoshop has three types of layers: • A background layer • A foreground or foreground layer • A mask You can control opacity and transparency of layers to hide or reveal underlying layers when the layers aren't overlapped. A layer mask enables you to control just which parts of a layer are visible. So how does a given layer impact or filter layers below it? Take a look at Figure 9-1 to see how layers work. \*\*Figure 9-1:\*\* Layers define what's going on in an image. To understand what you do in Photoshop, you need to be comfortable with the concept of layers, masks, and blending modes. Start with the fundamentals in this section and add layers as needed to fit your particular needs. Understanding the basics of layers Have you ever been in Photoshop and accidentally used a filter on a layer when you meant to use a layer mask? In that case, you likely touched a layer's original color and overwrote it with a filter you didn't mean to apply. A single layer, such as a backgro or foreground layer or a layer mask, can contain one or more masks. Each mask has a unique name that must be unique to all masks in that layer. Figure 9-2 offers a quick refresher on how to create and name layer masks. \*\*Figure 9-2:\*\* Many different types of masks are available in Photoshop. To create a layer mask, simply click the Mask button at the top of the Layers palette and choose Create Layer Mask from the menu. After creating the mask, you have the option of naming it at the bottom of

# **Photoshop 2022 (Version 23.1) Crack Free Download For PC**

It was announced on Friday, April 27, 2019, that Adobe is ending support for its long-running Elements division on April 30, 2021. Here are 16 things you need to know about the app. 1. You can download the Photoshop Starter Kit for free If you'd like to learn how to edit images on Photoshop, but aren't ready to buy the entire package, here's the software you need to get started. The Starter Kit is a 14-day free trial version that lets you try out Photoshop, including the editing features of the photo editor and vector drawing tools. 2. Photoshop Elements is now free Adobe has introduced a version called Photoshop Elements for Windows and Macintosh. It's not new, as it was already available on Android, iOS and Mac. The new Photoshop Elements has a cleaner and simpler interface, fewer features, some legacy features preserved to keep continuity with older versions, and support for the Lightroom mobile app. The biggest difference is that it's now completely free. You can download it here. 3. It has fewer features than the full Photoshop Adobe said the new version of Photoshop Elements is for people who want a powerful photo editor that's simple to use and want less bloatware. 4. It's also a great resource for self-taught photographers For an experienced photographer, Photoshop is a must-have app. But the day will come when you won't be able to use the software for editing the images you shoot. If you shoot and edit your own images, you should take advantage of Photoshop Elements. And if you have an iPhone or iPad, here's a list of 18 free apps you can use instead. 5. It has a simpler interface If you've used Photoshop before, Elements is a big departure. Its main and only window is a grid of toolbars that contain 10 editing tools. The functions of the menu at the top of the window are grouped into four tabs, like the tabs on a piece of paper. There's one tab to work with images, one to edit text, one to edit 3D objects and one to create and edit videos. The biggest changes are that the dials controlling aspects of a photo have been replaced by sliders, and that the Elements in the files at the bottom of the a681f4349e

### **Photoshop 2022 (Version 23.1) (Updated 2022)**

16. \*\*Step 4.\*\* Sometimes it can be difficult to select the correct area of the image to paste a duplicate of. The Magic Wand is a great tool to use because it will select an area based on similar pixel colors. If you want to select the entire photograph (without having to erase the edges) click to activate the Zoom tool, as shown on the left side of Figure 5-18. This will make it easier to select the entire area you want to keep and the parts you want to discard. Then click outside of the selection and deactivate the Zoom tool with Esc. With the area selected, go to Select → Modify → Expand, as shown on the right side of Figure 5-18. This will separate the selection into four parts, one for each of the four corners of the photo. \*\*Figure 5-18:\*\* Select the area you want to keep and click the Select button in the upper-right corner to make it a selection. Click outside the selection to deselect it. Photoshop makes it easy to remove the edges of the selection by going to Select → Modify → Expand. This will separate the selection into four pieces, one for each of the four corners of the photo. 17. \_\*\*Step 5.\*\*\_ If you need to edit a specific part of an image, use the Eraser tool to remove it. Go to Select  $\rightarrow$  Modify  $\rightarrow$  Erase, as shown on the left side of Figure 5-19. \*\*Figure 5-19:\*\* To remove the par of the image you want, choose Erase and select the area you want to keep. When you are satisfied with your selection, click the check mark in the upper-right corner to deselect it and select OK. 18. \_\*\*Step 6.\*\*\_ If you want to invert (flip) a selection, select it with the Magic Wand, as shown on the left side of Figure 5-20. Then go to Select  $\rightarrow$  Modify  $\rightarrow$  Invert. Once the selection has been inverted, go to Select  $\rightarrow$  Modify  $\rightarrow$  Ex click OK to deselect the selection and close it. \*\*Figure 5-20:\*\* Select a portion of the image with the Magic Wand, then choose Invert from the Modify panel menu. Using the Clone Stamp tool The Clone Stamp tool allows you to copy pixels and paste them in different areas of the image. You can use this tool

# **What's New In?**

work was supported by the National Nature Science Foundation of China under Grant No. 81541072 and the Provincial Natural Science Foundation of Liaoning under Grant No. 20180550133. Availability of data and materials {#FPar2} ================================== The data sets supporting the conclusions of this article are included within the article. WX.X and JX conceived and designed the experiments. WX.X and GY.W. performed the experiments and analyzed the data. WX.X, JX, CQ.W, QH, ZZ and CG.W wrote the paper. All authors read and approved the final manuscript. Ethics approval {#FPar3} =============== All animal experiments were approved by the Animal Care and Use Committee of the Second Hospital of Tianjin Medical University and conducted in accordance with the guidelines of the National Institutes of Health. Consent for publication {#FPar4} ========================== Not applicable. Competing interests {#FPar5} ================== The authors declare that they have no competing interests. Publisher's Note {#FPar6} ================ Springer Nature remains neutral with regard to jurisdictional claims in published maps and institutional affiliations. Chloride transport and the regulation of kidney water excretion by prostaglandins. Prostaglandin F2alpha (PGF2alpha) inhibits the natriuresis of Na-deficient rats and inhibits Cl- transport across frog skin epithelium. These findings suggest that PGF2alpha may play a role in the regulation of renal water excretion. The present studies were undertaken to determine if PGF2alpha inhibits the natriuresis of chloride depleted rats, and whether its effect on natriuresis is mediated by inhibition of Cltransport across the thick ascending limb of the loop of Henle. A very rapid natriuretic response to PGF2alpha was obtained in normal rats (ED50 less than or equal to 20 micrograms/kg). The natriuretic effect was specific since PGF2alpha increased urine flow but did not affect glomerular filtration rate. The natriuretic response to PGF2alpha was blocked by pretreatment with the natriuretic agents, amiloride and furosemide. PGF2alpha decreased Cl- transport across the epithelium

 $3/4$ 

#### **System Requirements For Photoshop 2022 (Version 23.1):**

Multiplayer compatible with DirectX 9 graphics cards only. Requires a minimum of 1.6GB of available system memory. Requires a dual core CPU (2 or more cores are recommended). Your computer's CPU may need to be compatible with 'Processor SSE2' in order to play on Ultra settings. Your computer's OS may need to be DirectX 9 compatible in order to play on Ultra settings. \* Please note that this version is released on the Steam platform. A retail copy of the game may be available, however, additional

# Related links:

[https://casacostaalmeria.com/wp-content/uploads/2022/06/Photoshop\\_2022\\_\\_Crack\\_With\\_Serial\\_Number\\_\\_\\_Latest\\_2022.pdf](https://casacostaalmeria.com/wp-content/uploads/2022/06/Photoshop_2022__Crack_With_Serial_Number___Latest_2022.pdf) [https://stompster.com/upload/files/2022/06/YCKJ5g1lihnbMNFQCCAr\\_30\\_1cbbd0719cb7cd895dfe6b69caaf919f\\_file.pdf](https://stompster.com/upload/files/2022/06/YCKJ5g1lihnbMNFQCCAr_30_1cbbd0719cb7cd895dfe6b69caaf919f_file.pdf) [https://ipayif.com/upload/files/2022/06/Swjq1sf3sXxFjsf1AoXt\\_30\\_1cbbd0719cb7cd895dfe6b69caaf919f\\_file.pdf](https://ipayif.com/upload/files/2022/06/Swjq1sf3sXxFjsf1AoXt_30_1cbbd0719cb7cd895dfe6b69caaf919f_file.pdf) [http://www.fondazioneterracina.it/wp-content/uploads/2022/06/Photoshop\\_2021\\_Version\\_2201.pdf](http://www.fondazioneterracina.it/wp-content/uploads/2022/06/Photoshop_2021_Version_2201.pdf) <http://www.strelkabrno.cz/advert/photoshop-2021-version-22-3-1-serial-key-serial-number-full-torrent-free-download-latest/> [https://www.cameraitacina.com/en/system/files/webform/feedback/photoshop-2022-version-2301\\_1.pdf](https://www.cameraitacina.com/en/system/files/webform/feedback/photoshop-2022-version-2301_1.pdf) <https://movingservices.us/index.php/2022/06/30/adobe-photoshop-cc-2015-version-18-crack-file-only-free-mac-win-latest-2022/> <https://teenmemorywall.com/adobe-photoshop-cc-2019-version-20-hack-patch-free/> <https://pesasamerica.org/blog/index.php?entryid=3692> [https://www.taunton-ma.gov/sites/g/files/vyhlif1311/f/uploads/arpa\\_presentation.april\\_2022\\_-\\_final\\_final\\_0.pdf](https://www.taunton-ma.gov/sites/g/files/vyhlif1311/f/uploads/arpa_presentation.april_2022_-_final_final_0.pdf) <https://obuchalka-dlya-detey.ru/adobe-photoshop-2021-version-22-3-product-key-and-xforce-keygen-latest/> <http://ideaboz.com/?p=29733> <https://multipanelwallart.com/2022/06/30/adobe-photoshop-2022-version-23-4-1-keygen-exe-lifetime-activation-code-free-download/> [http://www.visitmenowonline.com/upload/files/2022/06/Jy77aDeCAbdcjEm1RnK5\\_30\\_1cbbd0719cb7cd895dfe6b69caaf919f\\_file.pdf](http://www.visitmenowonline.com/upload/files/2022/06/Jy77aDeCAbdcjEm1RnK5_30_1cbbd0719cb7cd895dfe6b69caaf919f_file.pdf) <http://nuihoney.com/photoshop-2020-version-21-activation/> [http://demo.funneldrivenroi.com/council/upload/files/2022/06/6Bi4BvRusMLU4fizuZ4M\\_30\\_1cbbd0719cb7cd895dfe6b69caaf919f\\_file.pdf](http://demo.funneldrivenroi.com/council/upload/files/2022/06/6Bi4BvRusMLU4fizuZ4M_30_1cbbd0719cb7cd895dfe6b69caaf919f_file.pdf) <https://www.drbonesonline.com/2022/06/30/adobe-photoshop-2021-version-22-3-1-activation-key-download-x64-latest/> <https://www.reperiohumancapital.com/system/files/webform/jessgast874.pdf> <https://themindfulpalm.com/photoshop-2021-version-22-5-1-crack-keygen-updated-2022/> <https://awamagazine.info/advert/adobe-photoshop-2022-activation-activation-code-with-keygen-free-download/>